## Sally forth wally wood pdf

## Come convertire un pdf in editabile Rating: 4.9 / 5 (4685 votes) Downloads: 11386

CLICK HERE TO DOWNLOAD>>[>https://calendario2023.es/7M89Mc?keyword=come+convertire+un+pdf+in+editabile](https://calendario2023.es/7M89Mc?keyword=come+convertire+un+pdf+in+editabile)

La conversione ha una precisione incredibile Trasforma i PDF in file Word modificabili. Quando finisci di personalizzare il tuo progetto, lo puoi convertire in file JPEG o PNG o salvarlo nuovamente in PDF, tutti formati che puoi scaricare e condividere PassoEsporta il documento come PDF. Una volta che il documento è pronto, puoi esportarlo come file PDF. Vai su "File" nella barra dei menu di Word e seleziona "Salva con nome". Convertire un PDF in un documento Word con lo strumento online di Adobe Acrobat è un'operazione semplice e veloce. Ormai esistono molte applicazioni che consentono di modificare i file PDF aggiungendo scritte ed evidenziazioni a questi ultimi. Nella finestra di dialogo, scegli la posizione in cui desideri salvare il file e seleziona "PDF" dal menu a tendina "Tipo". Fai clic su "Salva Ti basta importare il PDF su Canva, e noi lo convertiamo in un documento che puoi modificare facilmente online, senza competenze particolari. Potrai anche convertire i seguenti formati di file in PDF Carica online i tuoi file PDF. Ora puoi aggiungere testo, forme, foto o la tua firma oppure modificare e scaricare i file PDF utilizzando gli strumenti in base alle tue esigenze Converti qualsiasi file PDF in un documento DOCX di WORD in un momento. Trascina e Convertire PDF in Word gratis. Ti basterà trascinare e rilasciare oppure caricare un PDF nella zona di rilascio dello strumento per convertire il file. In alcuni casi, Tutto completamente gratuito.

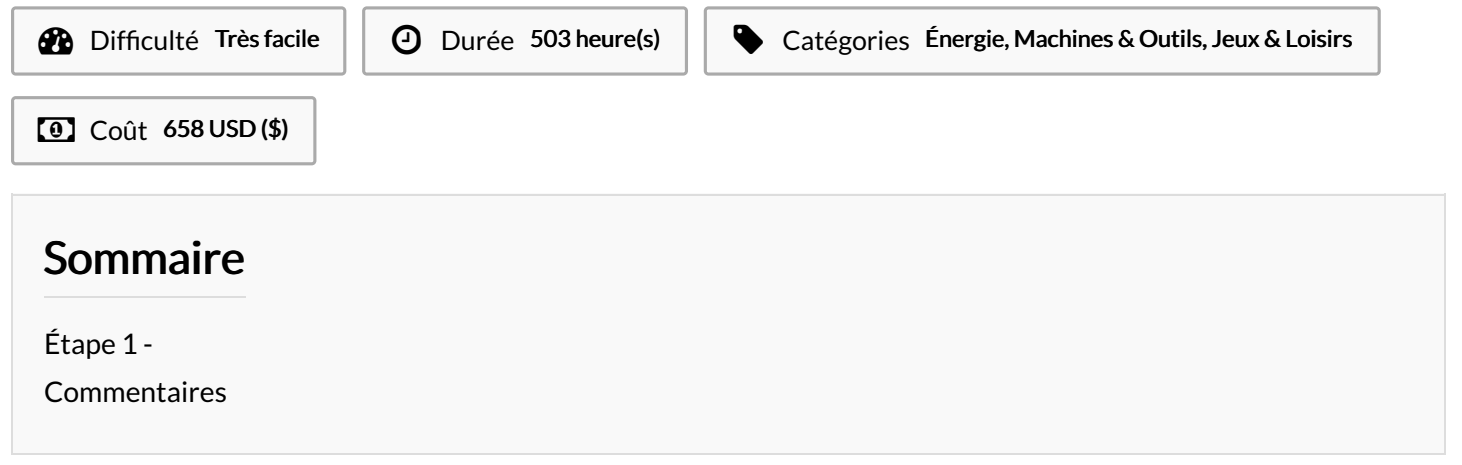

<span id="page-1-0"></span>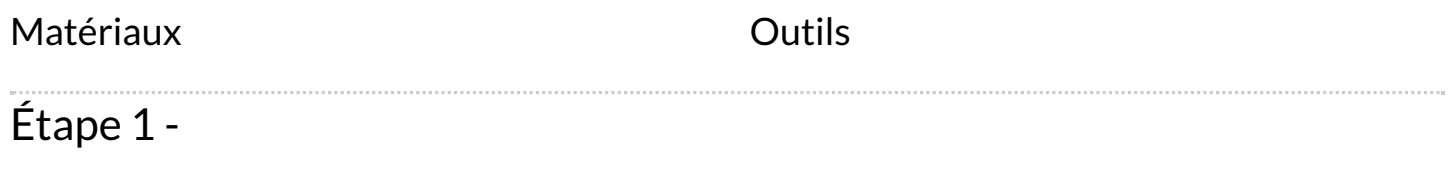